# ECONOMÍA DE LA ENERGÍA: HERRAMIENTAS PARA EL ANÁLISIS DE LA POLÍTICA ENERGÉTICA

#### MARÍA FLORENCIA ZABALOY

Curso de posgrado Facultad de Ingeniería UDELAR 2023

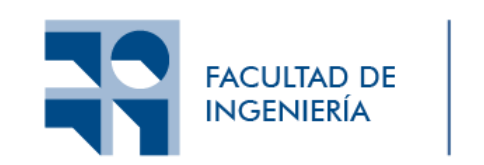

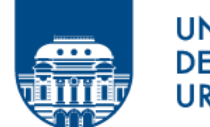

**UNIVERSIDAD DE LA REPURIICA URUGUAY** 

# ANÁLISIS ECONÓMICO FINANCIERO DE PROYECTOS EN ENERGÍA

CLASE 5

07/03/2023

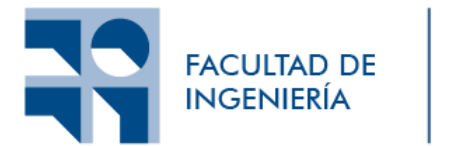

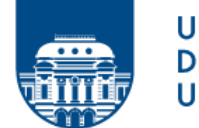

**UNIVERSIDAD** DE LA REPÚBLICA **URUGUAY** 

# 1. Introducción

## Qué es un proyecto de inversión?

- $\triangleright$  Es una propuesta técnica y económica para resolver un problema de la sociedad utilizando los recursos humanos, materiales y tecnológicos disponibles, mediante un documento escrito que comprende una serie de estudios que permiten al inversionista saber si es viable su realización
- Bibliografía de base: Padilla, 2006 y Ortegón et al., 2005.

#### Etapas del proyecto

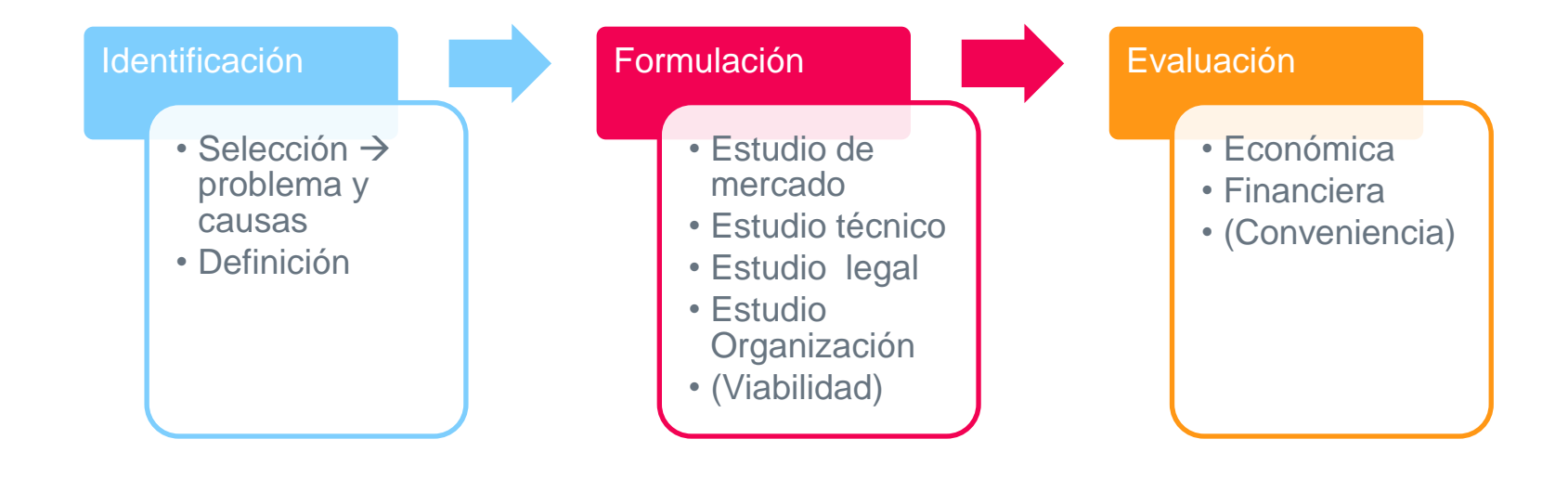

## Evaluación privada de proyectos

- ▷ Determinar la **conveniencia** de emprender una inversión desde el punto de vista del inversor
- ▷ El fin es lograr una **rentabilidad económica financiera**, de tal modo que permita recuperar la inversión de capital puesta por la empresa o inversionistas en la ejecución del proyecto
- ▷ Consiste en un **análisis costo-beneficio**  comparar costos e inversiones vs beneficios que generará
- $\triangleright$  Análisis **ex-ante**  $\rightarrow$  se realizan proyecciones basadas en supuestos
- ▷ Se necesita construir un **flujo de fondos**; muestra los beneficios, inversiones y costos que el proyecto va a generar de aquí hasta su finalización; y estimar cuánto valen hoy esos flujos futuros

2. Elementos básicos de matemática financiera

7

#### Interés

Es el valor del dinero en el tiempo. Es la renta que se paga por el uso de dinero ajeno o la renta que se gana por invertir dinero propio.

#### ▷ **Costo de capital**

- $\circ$  Explícito  $\rightarrow$  préstamo
- Implícito  $\rightarrow$  fondos propios (interés que se deja de ganar: costo de oportunidad!)

#### ▷ **Retribución al capital**

Al factor productivo  $\rightarrow$  todo capital requiere una retribución

### Interés simple

 $\triangleright$  Supongamos que tenemos un capital de 500 \$ y se invierte a una tasa de interés del 10% anual (simple) en un período de 3 años

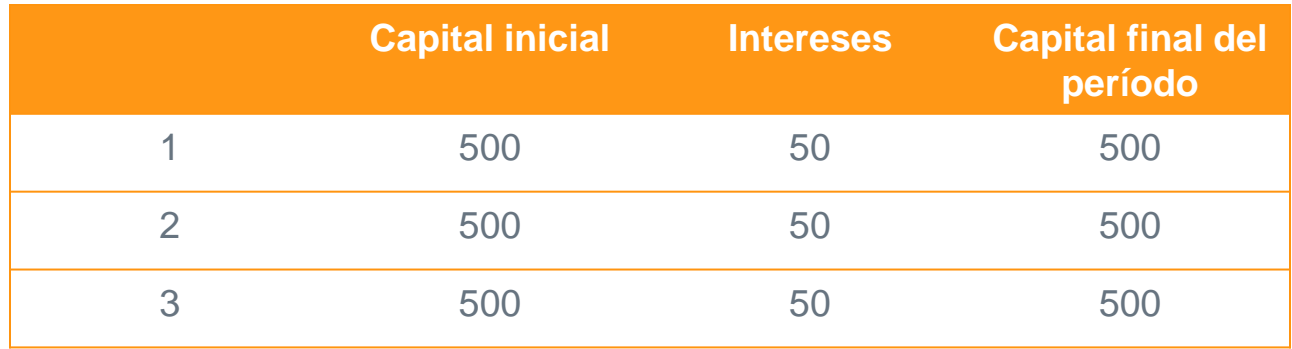

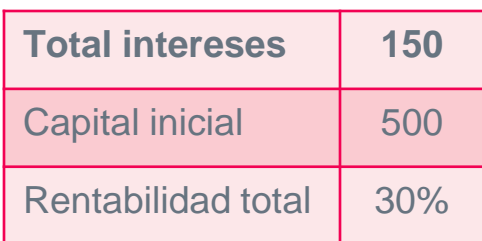

#### Interés compuesto

 $\triangleright$  Supongamos que tenemos un capital de 500 \$ y se invierte a una tasa de interés del 10% anual (compuesto) en un período de 3 años

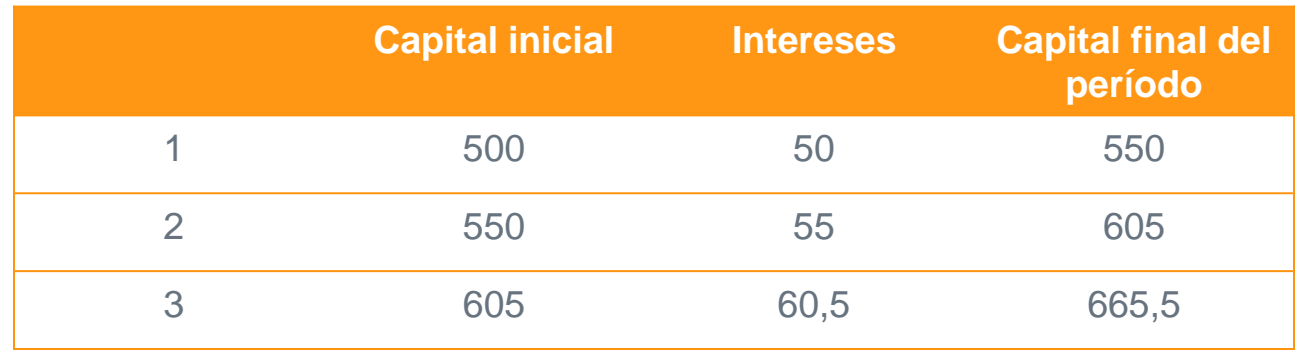

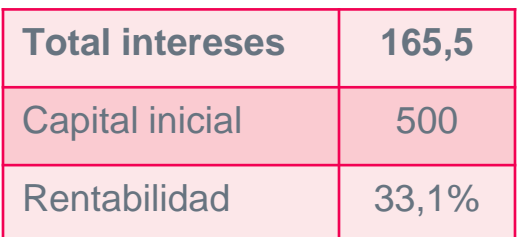

De ahora en más siempre vamos a hablar de interés compuesto

### Tasa nominal y efectiva

Difieren cuando el período de capitalización no coincide con el período de la tasa de interés

Supongamos un préstamo de 1000 \$ y un período de 1 año. Opciones:

1. Tasa nominal anual de 12% con capitalización anual

2. Tasa nominal anual de 11,8% con capitalización semestral Caso 1

$$
Deuda = 1000 + 1000 * 0,12 = 1120
$$

Caso 2

$$
Deuda_{t=1} = 1000 + 1000 * 0,059 = 1059
$$
  

$$
Deuda final = 1059 + 1059 * 0,059 = 1121,48
$$

### Tasa nominal y efectiva

#### Tasas efectivas:

1. 12% (coincide con nominal)

2. 
$$
\frac{121,48}{1000} = 12,15\%
$$
 (no coincide con nominal)

#### Fórmula cálculo tasa efectiva:

$$
r_e = (1 + \frac{r_n}{m})^m - 1
$$
  
12.14% =  $(1 + \frac{0.118}{2})^2 - 1$ 

Donde,  $r_e$  = tasa efectiva  $r_n$  =tasa nominal  $m$ = número de períodos de capitalización en el año

#### Valor actual y valor futuro

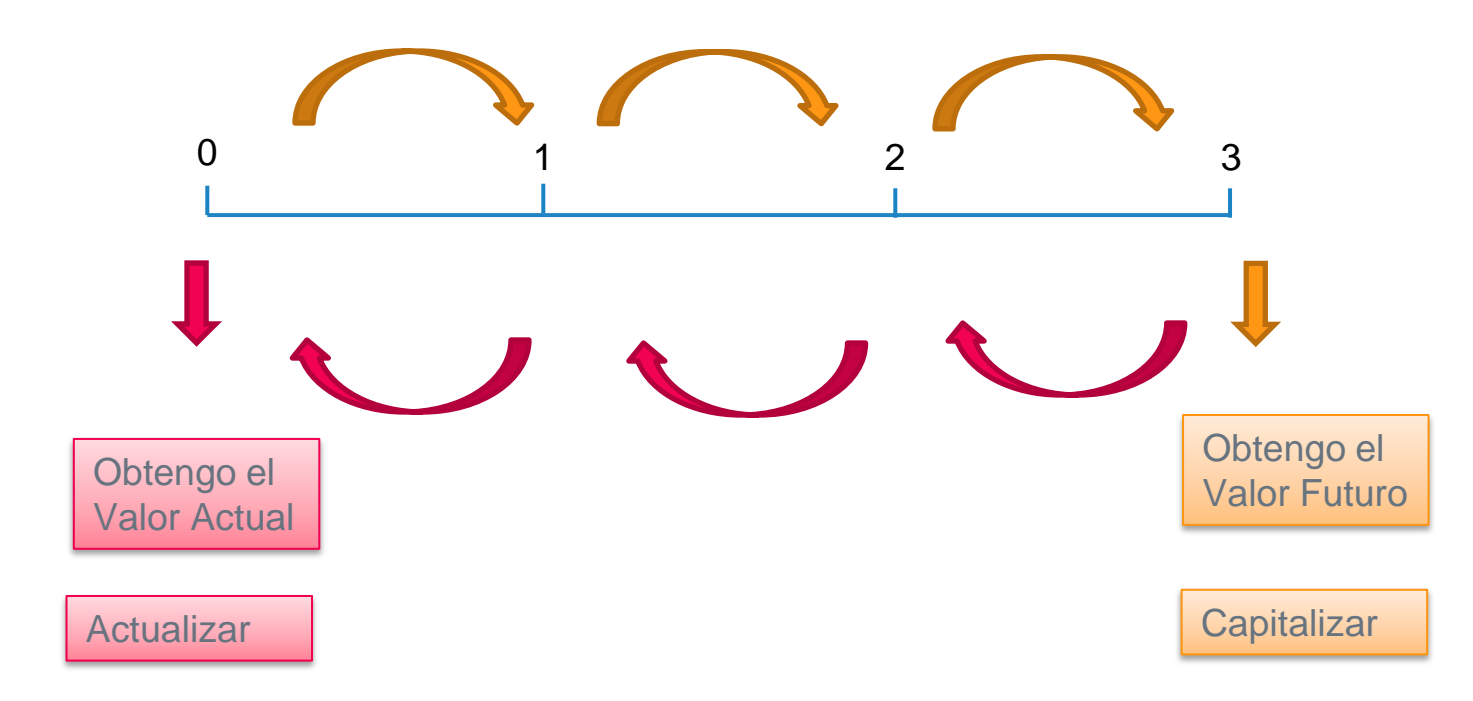

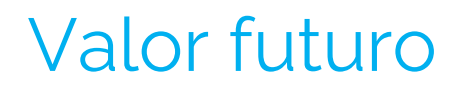

#### **Capitalización:** proceso de agregar intereses a un capital, en un esquema de interés compuesto

Objetivo: conocer cuánto dinero tendremos al final del período

$$
VF_n = C_0(1+r)^n
$$

Donde,  $VF_n$  = valor futuro  $C_0$  =capital inicial  $r = t$ asa de interés  $n =$  cantidad de períodos

$$
\begin{array}{c|c}\n0 & 1 & 2 & 3 \\
\hline\n1 & 2 & 3\n\end{array}
$$

#### Valor actual

**Actualización:** se descuentan los intereses implícitos en el flujo Objetivo: determinar cuánto vale el ingreso o egreso futuro expresado en moneda de hoy

$$
VA_0 = \frac{VF_n}{(1+r)^n}
$$

Donde,  
\n
$$
VF_n
$$
 = valor futuro  
\n $VA_0$  = valor actual  
\n $r$  = tasa de interés  
\n $n$  = cantidad de períodos

# 3. El flujo de fondos

#### Construcción del flujo de fondos

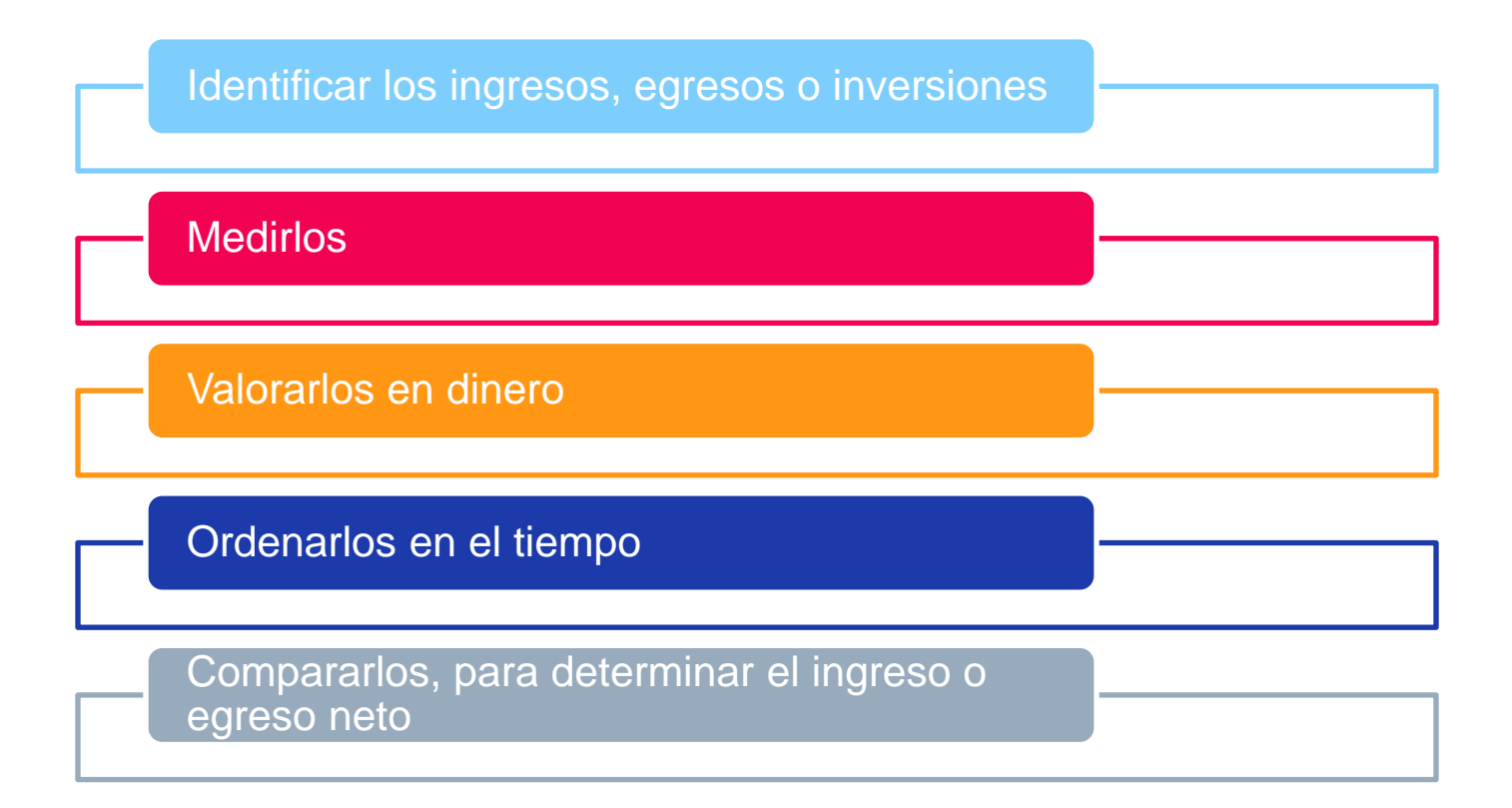

#### Inversión

Comprende la inversión inicial constituida por todos los activos fijos, tangibles e intangibles necesarios para operar

- **Terrenos**
- $\triangleright$  Construcciones
- $\triangleright$  Maquinarias y equipo
- $\triangleright$  Vehículos
- $\triangleright$  Muebles y herramientas, etc.

Incluye los gastos de instalación, montaje, puesta en marcha etc.

#### Ingresos y egresos

Proyección de los ingresos:

- De operación (ventas)
- $\triangleright$  No operativos (inversiones temporales)

 $\triangleright$  Ingresos de capital

Proyección de los egresos:

- De operación (normal funcionamiento)
- De inversión
- $\triangleright$  Otros (no habituales, pérdidas de capital, multas, etc.)

## Tratamientos especiales

- $\triangleright$  Inflación
	- Proyectar los costos y beneficios en moneda constante de un año (normalmente, el año base)  $\rightarrow$  no considerar la inflación.
	- Proyectar los costos y beneficios incluyendo la inflación
- $\triangleright$  Depreciación o amortización
	- Es un procedimiento contable por el cual se busca reflejar la pérdida de valor que el uso y el paso del tiempo impone a los  $\alpha$ activos  $\rightarrow$  No representa salida de fondos
	- Solo se tiene en cuenta por el impacto sobre impuestos a las ganancias
- $>$  IVA
	- Se puede incluir o no, pero si se incluye es tanto para el flujo de ingresos como de egresos

#### El flujo de fondos

La proyección de un flujo de fondo consiste en calcular:

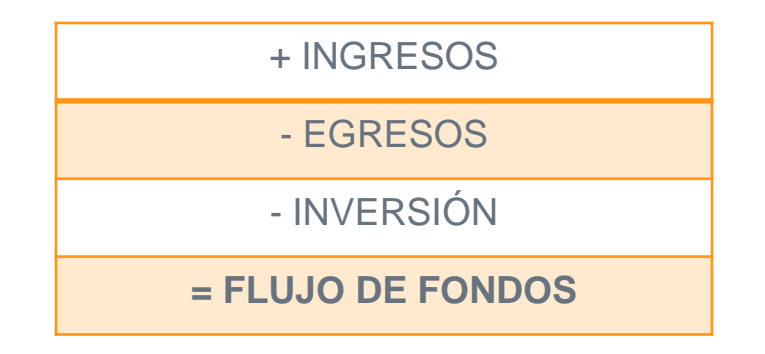

a lo largo del período analizado

#### El flujo de fondos

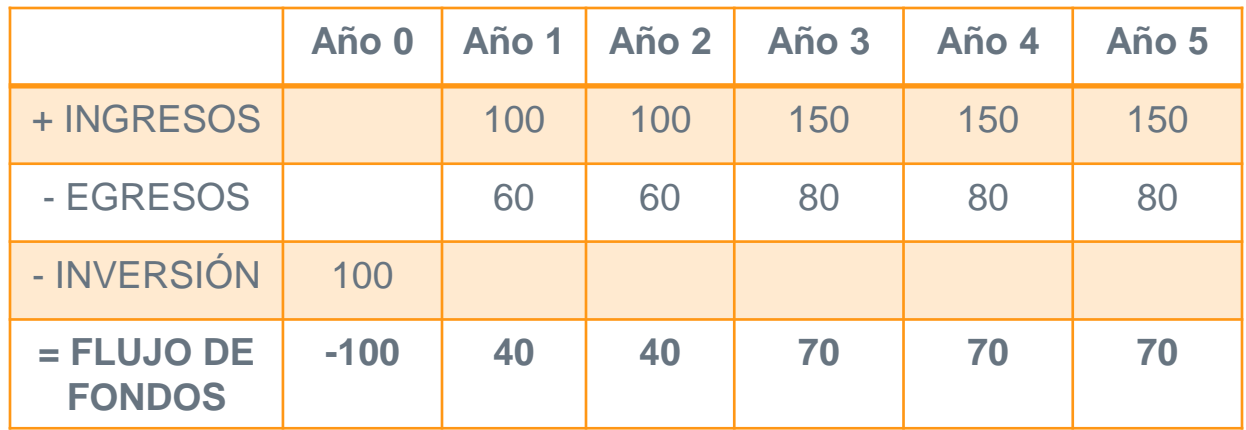

Si quisiera saber el valor de este flujo de fondos hoy, qué debería hacer?

# 4. Indicadores financieros

#### Valor actual neto (VAN)

- $\triangleright$  Es la **suma actualizada** de los flujos netos de cada período
- $\triangleright$  La diferencia entre los ingresos y egresos (incluida como egreso la inversión) a valores actualizados o la diferencia entre los ingresos netos y la inversión inicial
- $\triangleright$  El VAN expresa en \$ del momento inicial, cuánto más rico será el inversor si hace el proyecto

$$
VAN = \sum_{t=1}^{n} \frac{Flujo_t}{(1+r)^t} + I_0
$$

La relación entre el VAN y la tasa de descuento es una relación inversa  $\rightarrow$  un aumento de la tasa disminuye el valor actual neto

Donde,

 $Flujo_t =$  flujo de ingresos menos costos  $I_0$  = inversión inicial  $r$ = tasa de descuento  $n =$  cantidad de períodos

## Valor actual neto (VAN): interpretación

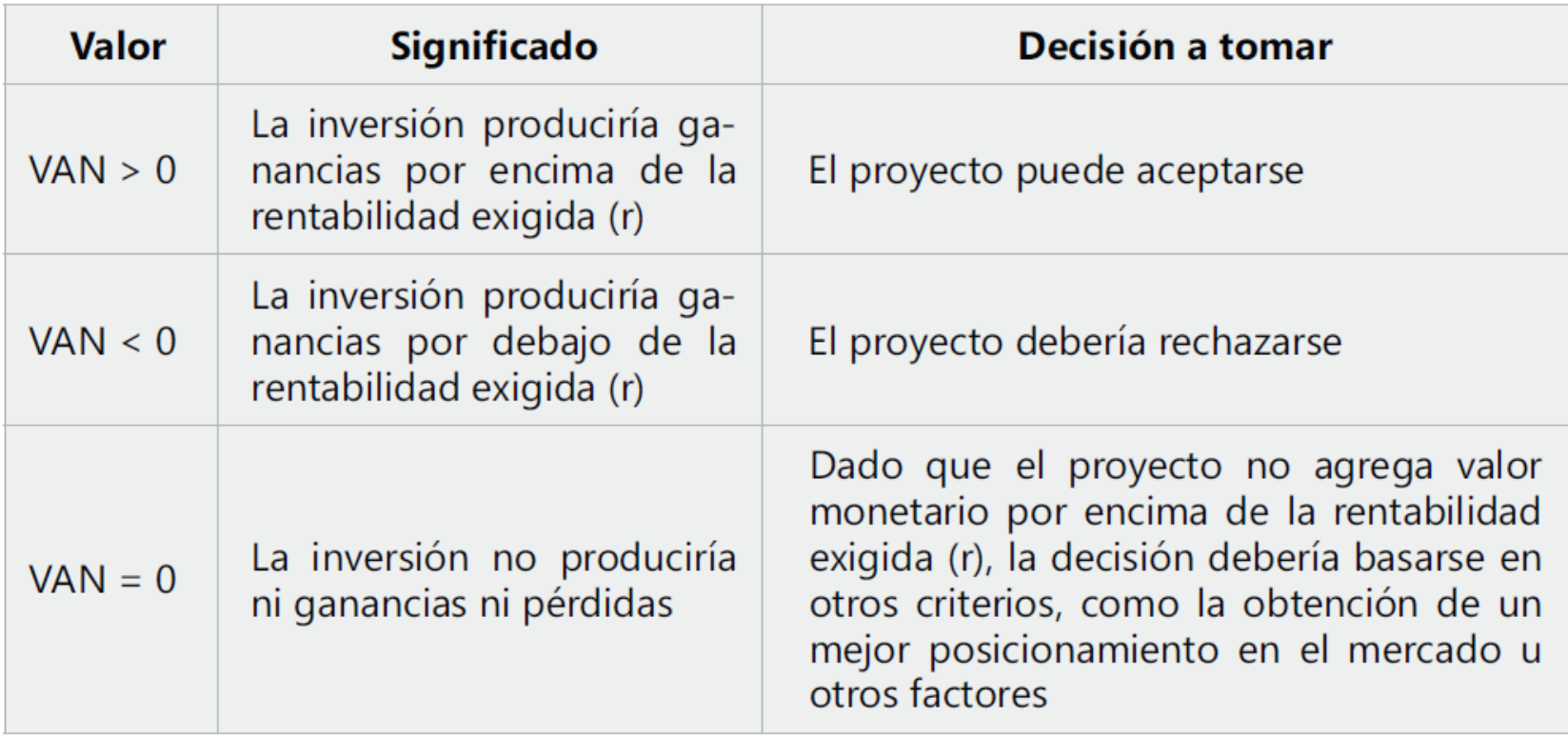

#### Tasa interna de retorno (TIR)

- $\triangleright$  La tasa de descuento que hace que el VAN del proyecto sea igual a cero
- $\triangleright$  Es la rentabilidad interna del proyecto
- $\triangleright$  La TIR se compara con la tasa de interés relevante, es decir, con la rentabilidad de la mejor alternativa de uso de los recursos que se emplean en el proyecto

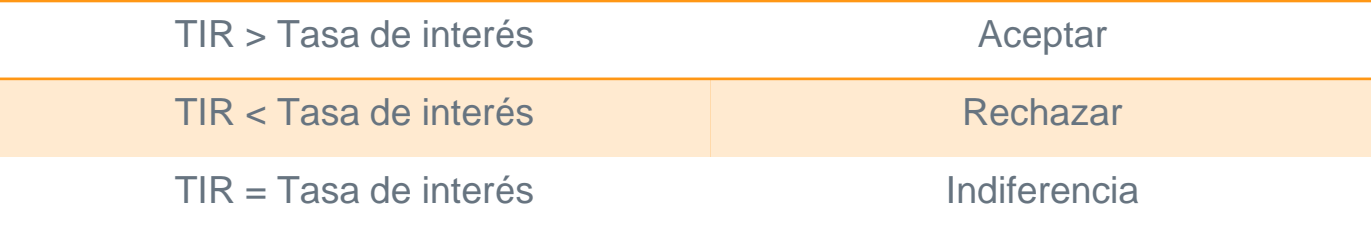

#### Relación entre VAN y TIR

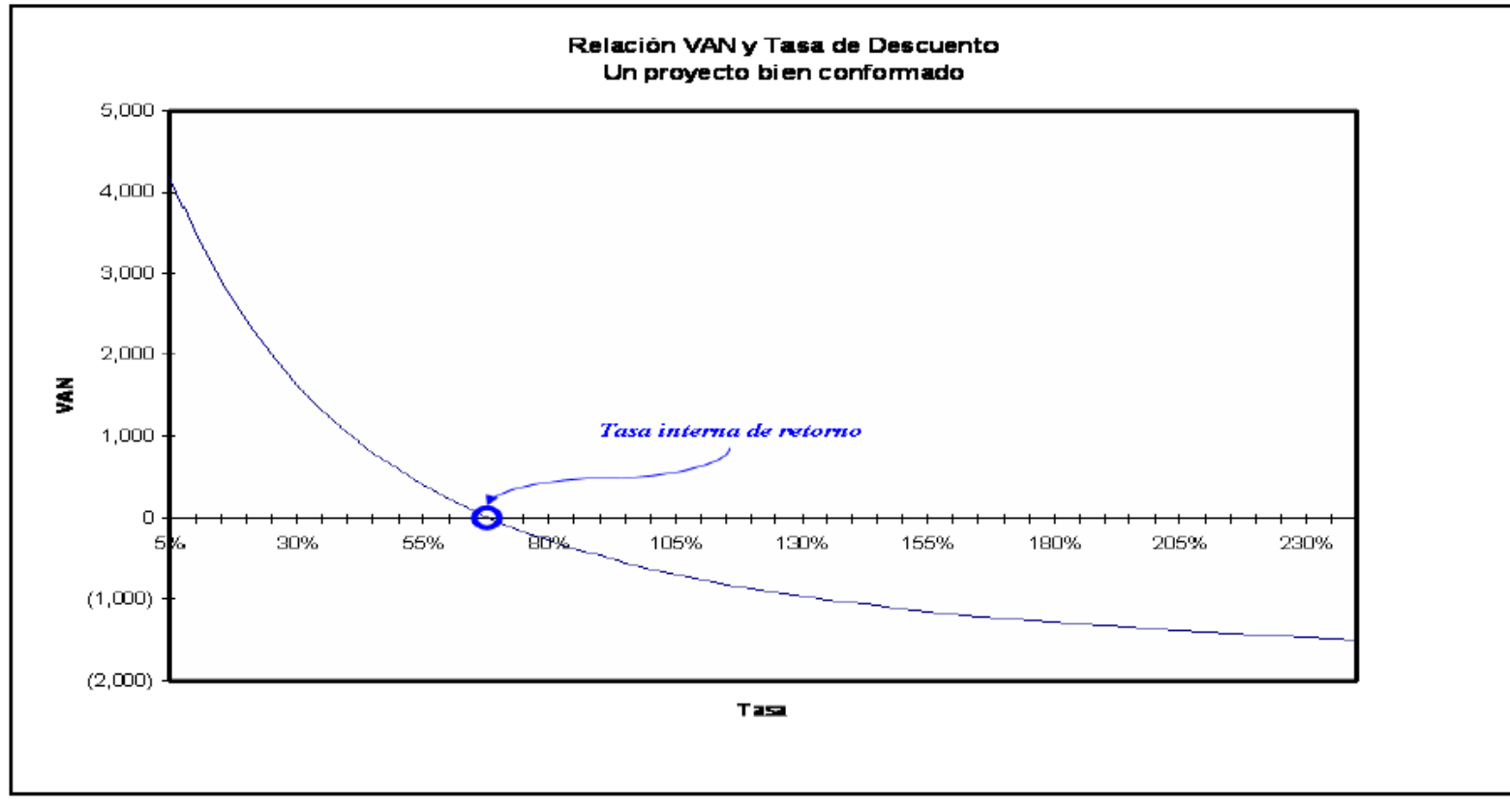

<sup>27</sup> Fuente: Ortegón et al., 2005

#### Tasa interna de retorno (TIR)

Ventajas:

Resume mucha información relevante

 $\triangleright$  Es intuitiva

Desventajas:

 $\triangleright$  Es posible que aparezca más de una TIR: cuando un proyecto tenga flujos netos negativos intercalados con flujos netos positivos, puede tener tantas tasas internas de retorno como cambios de signo tenga el flujo

#### Comparación de proyectos

- ▷ Para comparar el VAN es necesario que los proyectos tengan la misma duración. Si no se cumple se debe realizar algún ajuste
- $\triangleright$  En proyectos mutuamente excluyentes: la TIR puede entrar en conflicto con el VAN, en esos casos conviene basar la decisión en el VAN.

## Período de repago o recupero de la inversión (payback)

 $\triangleright$  Se mide el plazo de tiempo que se requiere para que los flujos netos de efectivo de una inversión recuperen su costo o inversión inicial

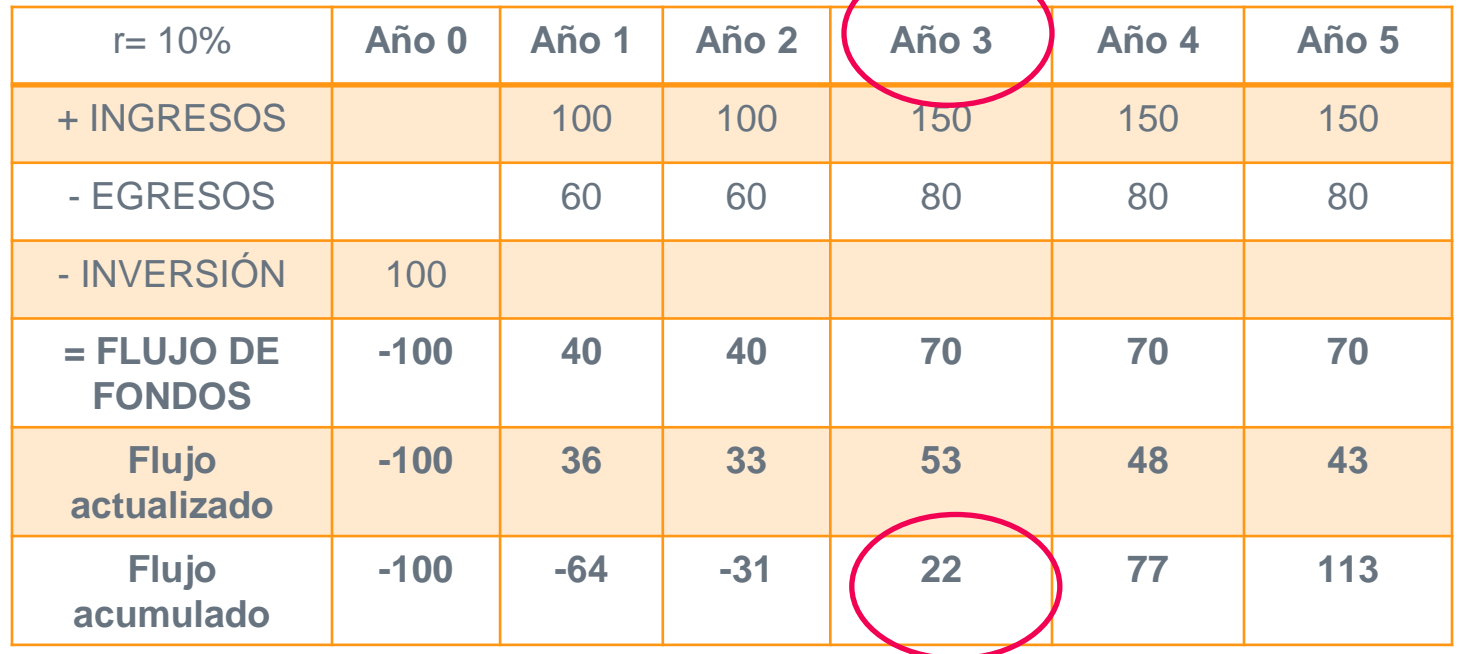

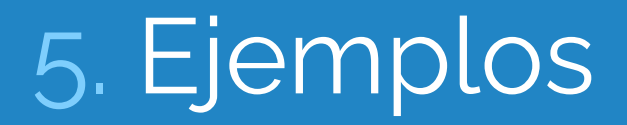

## Proyecto de generación distribuida fotovoltaica

Veamos un ejemplo muy simplificado

Le conviene a un hogar instalar paneles solares para autoconsumo?

#### **1. Identificar inversión, ingresos y egresos**

- Inversión: costo de los paneles, más costo de instalación
- Egresos: costos de mantenimiento
- Ingresos: Cómo los medirían?

Se pueden medir como el ahorro económico que tendrán por la disminución de su consumo de energía eléctrica proveniente de la red

## Proyecto de generación distribuida fotovoltaica

#### **2. Medición**

- Determinar la potencia a instalar
- Determinar la eficiencia de generación
- Determinar horas de radiación solar promedio

#### **3. Valoración (en \$)**

- Precio de los paneles
- Costo de instalación
- Costo de mantenimiento
- Precio de la energía eléctrica (actual y proyectado)

#### **4. Ordenar en el tiempo**

○ La inversión será en el momento 0 y el proyecto durará 10 años

## Proyecto de generación distribuida fotovoltaica

#### **5. Comparar y determinar el ingreso neto**

Tenemos que armar el flujo de fondos

Vayamos a excel!

### Proyecto de eficiencia energética

Veamos otro ejemplo muy simplificado

Le conviene a un hogar instalar luminarias eficientes (LED)?

#### **1. Identificar inversión, ingresos y egresos**

- Inversión: costo de las lámparas
- $\circ$  Egresos: costos de mantenimiento  $\rightarrow$  depende, pero en este caso por los supuestos no habría
- Ingresos: Cómo los medirían?

Se pueden medir como el ahorro económico que tendrán por la disminución de su consumo de energía eléctrica por el ahorro energético

## Proyecto de eficiencia energética

#### **2. Medición**

- Determinar la potencia de las luminarias y la cantidad de luminarias LED a instalar
- Determinar el tipo de luminarias reemplazadas (bajo consumo, halógenas, etc.) y la eficacia luminosa de cada una
- Determinar horas de uso promedio al año

#### **3. Valoración (en \$)**

- Precio de las lámparas
- Precio de la energía eléctrica (actual y proyectado)

#### **4. Ordenar en el tiempo**

○ La inversión será en el momento 0 y el proyecto durará 10 años

### Proyecto de eficiencia energética

#### **5. Comparar y determinar el ingreso neto**

Tenemos que armar el flujo de fondos

Vayamos a excel!

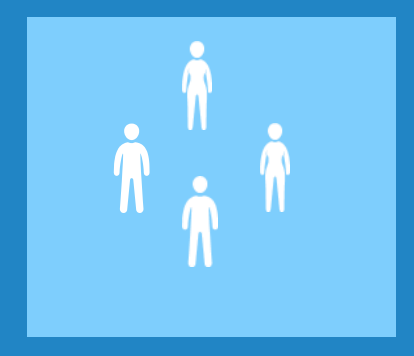

# $A \parallel$  Actividad en clase

# Actividad: Modelo de Seguro de Ahorro de Energía (ESI)

- ▷ Leer las páginas 12 a 19 del informe [Seguro de ahorro de energía:](https://publications.iadb.org/en/energy-savings-insurance-advances-and-opportunities-funding-small-and-medium-sized-energy)  [Avances y oportunidades para el financiamiento de proyectos de](https://publications.iadb.org/en/energy-savings-insurance-advances-and-opportunities-funding-small-and-medium-sized-energy)  [eficiencia energética y generación distribuida en peque](https://publications.iadb.org/en/energy-savings-insurance-advances-and-opportunities-funding-small-and-medium-sized-energy)[ñ](https://publications.iadb.org/en/energy-savings-insurance-advances-and-opportunities-funding-small-and-medium-sized-energy)[as y](https://publications.iadb.org/en/energy-savings-insurance-advances-and-opportunities-funding-small-and-medium-sized-energy)  [medianas empresas en Chile](https://publications.iadb.org/en/energy-savings-insurance-advances-and-opportunities-funding-small-and-medium-sized-energy) del BID.
- ▷ Mirar el [video ESI Chile](https://www.youtube.com/watch?v=srKh9Ih-J-s)

Debatir sobre estas preguntas:

- 1. En qué consiste el modelo? (funcionamiento)
- 2. Por qué se buscar promover estos esquemas de financiamiento?
- 3. En la práctica, qué problemas de implementación podrían surgir en la región de América Latina?

# 6. Otras aplicaciones

- $\triangleright$  Curva de costos marginales de abatimiento (MACC)
- $\triangleright$  Permite comparar los costos y potencial de reducción de emisiones de GEI de distintas medidas de mitigación.
- $\triangleright$  Los ejes de la curva combinan el costo de abatimiento de las medidas y su impacto relativo en la reducción de las emisiones de GEI.
- $\triangleright$  La reducción mide de manera contrafactual, respecto del escenario BAU (business-as-usual)  $\rightarrow$  fundamental contar con buenos escenarios (Clerc et al., 2013)

 $\triangleright$  El costo de abatimiento se mide a través del costo anualizado o costo anual equivalente (CAE) de las diferentes medidas:

 $CAE = VPN$ . FRC

$$
FCR = \left[\frac{r(1+r)^n}{(1+r)^n - 1}\right]
$$

Donde,

CAE: Costo anual equivalente.

FRC: Factor de recuperación del capital.

VPN: Valor presente neto de todos los costos del proyecto.

: Tasa de descuento.

 $n:$  Numero de períodos del proyecto, o vida útil del activo.

 $\triangleright$  El costo de abatimiento se calcula como la diferencia entre el costo de reducir una tonelada de CO $_2$ , si se desarrolla una opción de mitigación, versus el escenario BAU

$$
\textit{Costo de abatimiento} = \frac{\textit{CAE}_{\textit{opcion}} - \textit{CAE}_{\textit{BAU}}}{\textit{Emissiones}_{\textit{opcion}} - \textit{Emissiones}_{\textit{BAU}}} \text{[$ } \textit{tCO}_{2}\text{]}
$$

Eje  $Y \rightarrow$  representa el costo de abatimiento, el cual se expresa como dólares estadounidenses por toneladas de CO2.

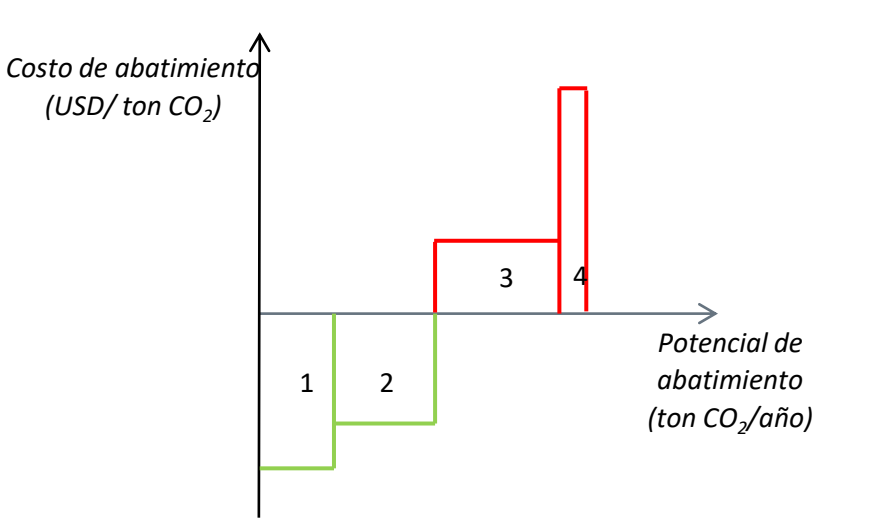

Eje  $X \rightarrow$  representa el potencial de abatimiento, es decir, la cantidad de toneladas de emisiones de CO2 que la medida bajo análisis puede evitar por año.

Medidas cuyas barras están por encima del eje X **no son costo-efectivas**, ya que el costo de abatimiento toma un valor positivo **costos mayores** que beneficios

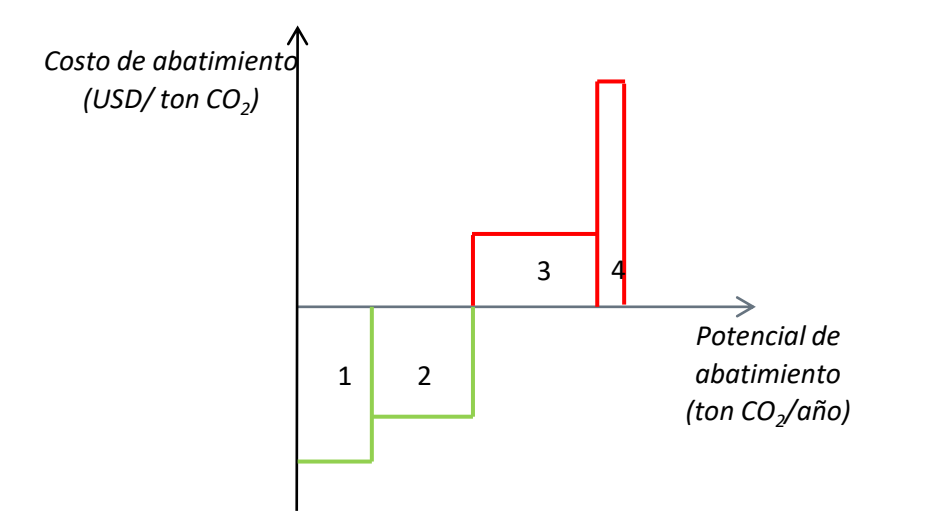

Medidas cuyas barras se encuentran por debajo del eje X son **costo-efectivas**, ya que el costo de abatimiento es negativo **beneficios mayores** que costos

El ancho de las barras nos indica el potencial de abatimiento, es decir, cuán efectivas son las medidas para reducir las emisiones de  $CO2 \rightarrow C$ uanto mayor sea el ancho de las barras mayor será dicho potencial

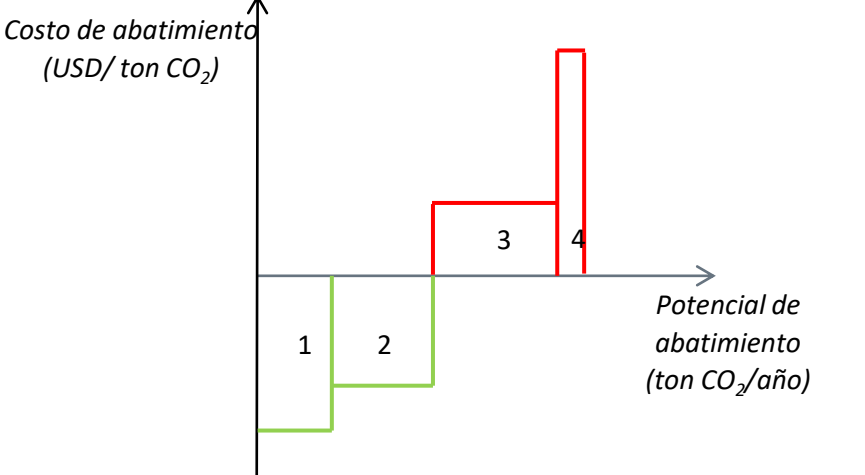

Al multiplicar el Costo de abatimiento por tonelada de CO2 por el Potencial de abatimiento anual (base por altura en cada barra) se obtiene el costo total de implementar la medida (área de la barra).

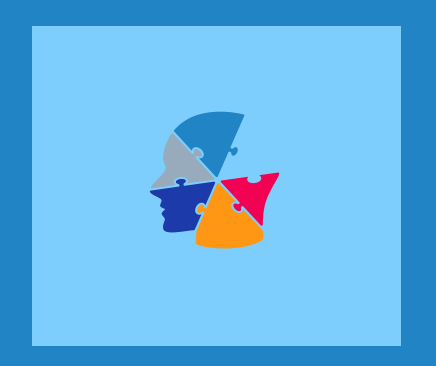

# Reflexiones finales

# Reflexiones finales

- $\triangleright$  Cuando analizamos proyectos de inversión tenemos que tener saber que el **valor de los flujos monetarios** a lo largo del tiempo varía
- ▷ Por eso necesitamos conocer conceptos básicos de **matemática financiera**, para evaluar dichos flujos en un momento de tiempo y facilitar la toma de decisiones
- $\triangleright$  Lo que vimos hoy es lo **básico** dentro de esta área  $\rightarrow$  el objetivo es que tengan las herramientas para consultar la bibliografía especializada o trabajar en un equipo interdisciplinario en la evaluación de un proyecto de energía
- ▷ Como todo análisis en Economía los resultados dependen fuertemente de los **supuestos**
- ▷ Hay que encontrar un **balance** entre la **representatividad** de los supuestos y la **operatividad** de la herramienta (poder realizar las estimaciones)

#### Referencias incluidas en la presentación

• Clerc, J., Díaz, M., & Campos, B., (2013). Desarrollo de una metodología para la construcción de curvas de abatimiento de emisiones de GEI incorporando la incertidumbre asociada a las principales variables de mitigación. Nota técnica del BID (Departamento de Investigación y Economista Jefe), 541. Disponible en: [https://publications.iadb.org/es/publicacion/15398/desarrollo-de-una-metodologia-para-la-](https://publications.iadb.org/es/publicacion/15398/desarrollo-de-una-metodologia-para-la-construccion-de-curvas-de-abatimiento-de)

[construccion-de-curvas-de-abatimiento-de](https://publications.iadb.org/es/publicacion/15398/desarrollo-de-una-metodologia-para-la-construccion-de-curvas-de-abatimiento-de)

- Ortegón, E., Pacheco, J. F., & Roura, H. (2005). Metodología general de identificación, preparación y evaluación de proyectos de inversión pública. Cepal. Disponible en: [https://repositorio.cepal.org/bitstream/handle/11362/5608/S056394\\_es.pdf;j](https://repositorio.cepal.org/bitstream/handle/11362/5608/S056394_es.pdf;j)
- Padilla, M. C. (2011). Formulación y evaluación de proyectos. IICA Biblioteca Venezuela. Disponible en: [http://repositorio.uasb.edu.bo:8080/bitstream/54000/1206/1/C%C3%B3rdoba](http://repositorio.uasb.edu.bo:8080/bitstream/54000/1206/1/C%C3%B3rdoba-evaluaci%C3%B3n d eproyectos 2da ed.pdf)[evaluaci%C3%B3n%20d%20eproyectos%202da%20ed.pdf](http://repositorio.uasb.edu.bo:8080/bitstream/54000/1206/1/C%C3%B3rdoba-evaluaci%C3%B3n d eproyectos 2da ed.pdf)

# **Muchas gracias!**

*florenciazabaloy@gmail.com*